#### Mobile Development

#### IOS Core Data

## Admin

- Quiz
- Current Events

### So you want to save your data

- Suppose you are writing an iOS app and you want to save your data
	- What are your options?

## So you want to save your data

- Suppose you are writing an iOS app and you want to save your data
	- What are your options?
		- Save offsite
			- In the cloud
			- Using web services
		- Save locally
			- Using text files
			- Using Archiving
			- Using iOS core data

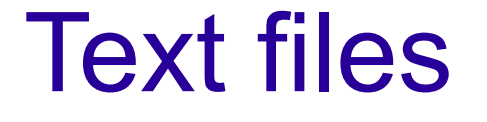

#### • You know the good and bad of text files – Like?

## Archiving

- Use NSKeyedArchiver
	- Provides serialization of objects.
	- Write out objects with their state
	- Much like java serializable interface.

### Core Data

- Core Data
	- Purpose: use structured databases without knowing SQL
- Uses SQLite
	- Lightweight sql server
		- Library + structured file

## iOS Core Data

- Role of core data:
	- Provide the mapping between table and objects
	- Objects
		- Each row in table is an instance
		- Each column is an instance variable/property

## Creating a model

- Walk through creating a model.
	- Note limited data types supported
	- Most of it is pretty straight forward right?

### All the other data

#### • Everything that is not in the list of data types

- Needs to be transformable
- Saved as NSData object.
- Transformables need a transformer
	- Not 'more than meets the eye'
	- Transformer extends NSValueTransformer
		- Needs three methods
		- See page 434 of chap 23.

#### How do we hook it up?

- How do we hook up the transformer?
	- Data model inspector
	- Walk through it.

## Core Data Entities

#### • Each entity in a Core Data model

– Akin to a table.

●

- Relationships between entities
	- Represented as pointers.
	- One to one
		- A pointer from object1 to object2
	- One to many
		- A pointer from object1 to an NSSet of instances

## Setting up a relationship

• Walk through setting up a relationship

# NSManaged Object

- When data comes out of Core Data
	- It comes as an NSManaged object
	- Subclass of NSObject
		- Knows how to play nice with rest of Core Data
	- Might need to subclass NSManaged object
		- If you need more than a data container
		- If adding this to existing project BNR has odd suggestion
		- Walk through creating data subclass
			- Select entity new file NSManagedObject subclass

#### **NSFetchRequest**

- This is how we will get the data
	- See example project

## Reading

#### • Read chapter 23 in ios  $4<sup>th</sup>$  editions

- Chapter 16 in  $3<sup>rd</sup>$  edition has most of this.